# **CD Philnnovations**

#### **Android built for Radio over IP (RoIP) system implementation**

Henrique Kuehne – HW Engineer contact@phiinnovations.com

# Project overview

- Develop a proof-of-concept (PoC) of using an Android system to implement an embedded system solution in telecommunication domain
- Implement a Radio over IP solution using standard components and off-the-shelf devices
- Control software and communication protocol implemented using Android Operating System
	- The idea is to implement an Android solution which in general would be implemented in an embedded Linux environment

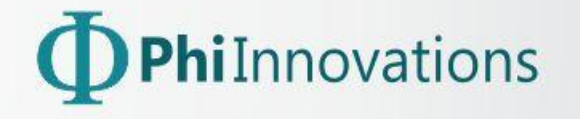

## Project requirements

- Development of a stand-alone embedded system
- (Optional) implementation of a Graphical User Interface
- Embedded system should activate a radio using PTT
- Embedded system should receive and send audio to the radio
- Communication between the embedded systems must be using TCP/IP
	- Ethernet
	- Wifi
	- Blutetooth

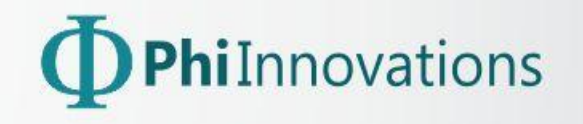

#### **SYSTEM OVERVIEW**

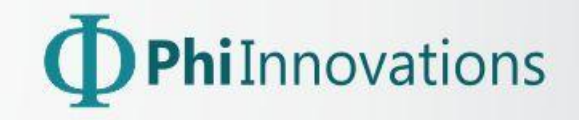

## About RoIP

Radio over Internet Protocol is a way to transmit and receive radio communications over Internet Protocol.

It uses the same concept of VoIP with a command layer to control the direction of the radio through PTT (push-to-talk).

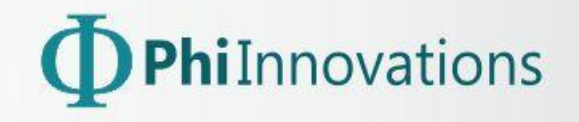

# Why RoIP?

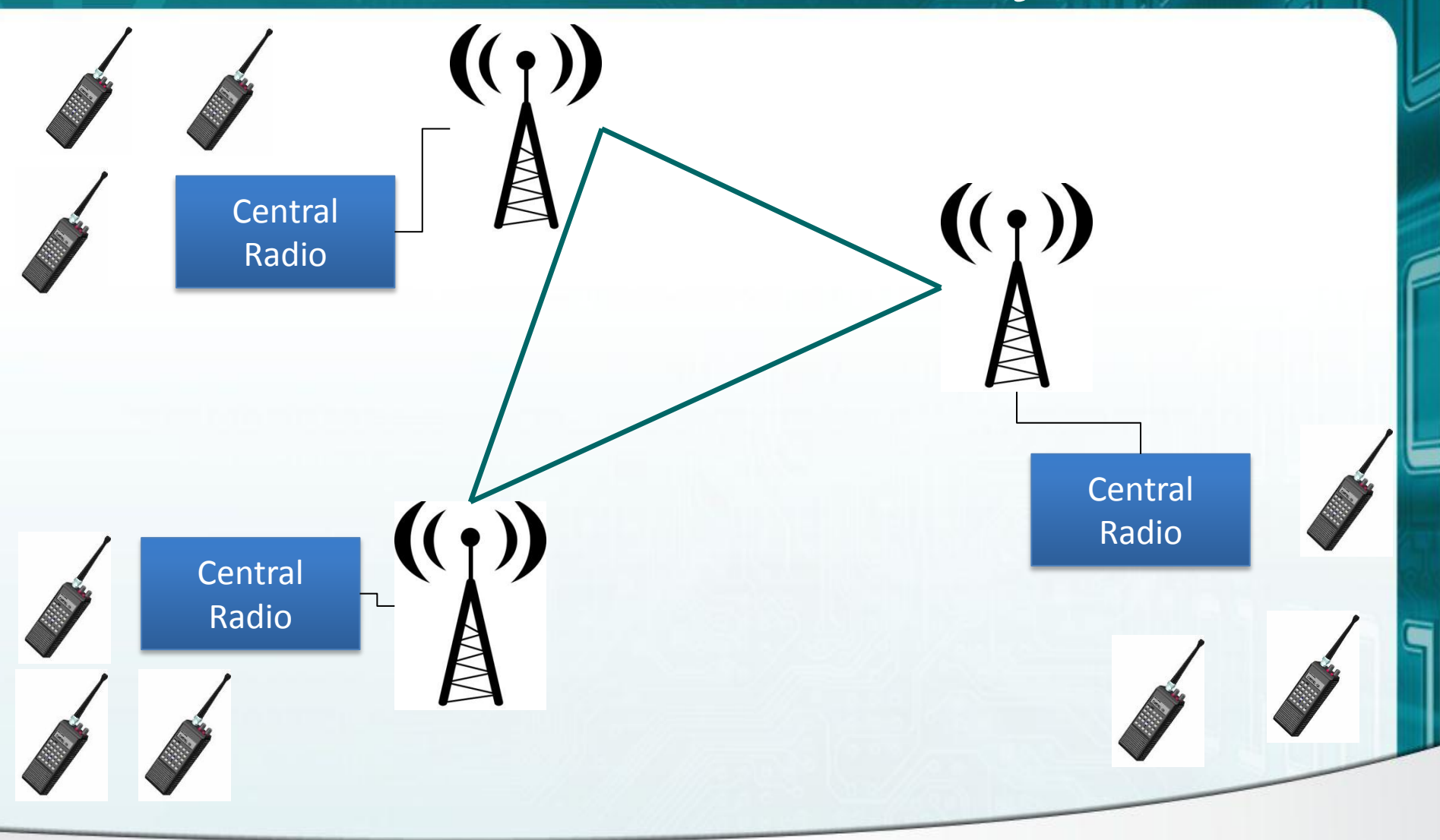

Philnnovations

# Why RoIP?

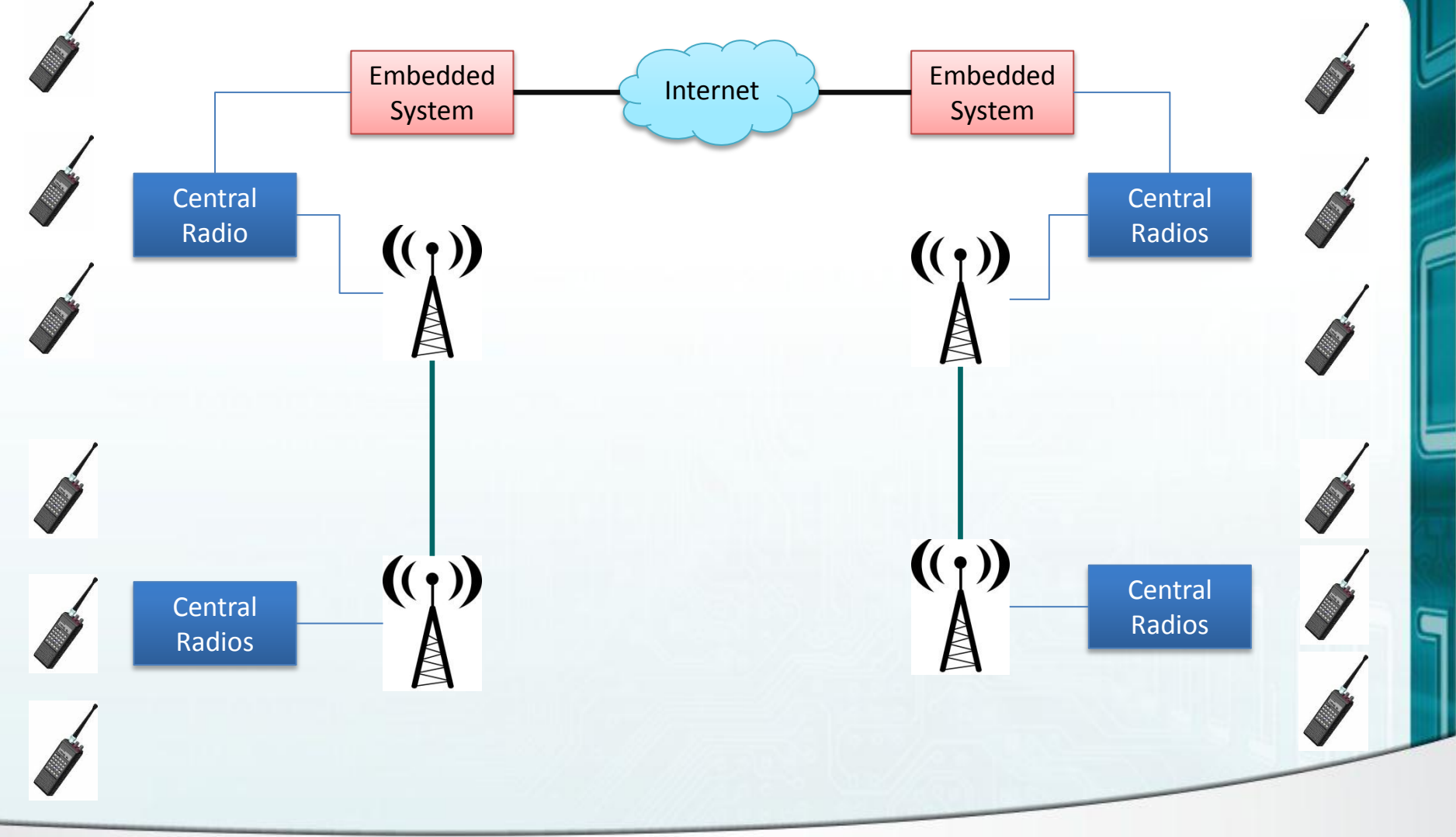

www.phiinnovations.com

#### PhiInnovations

### System Architecture

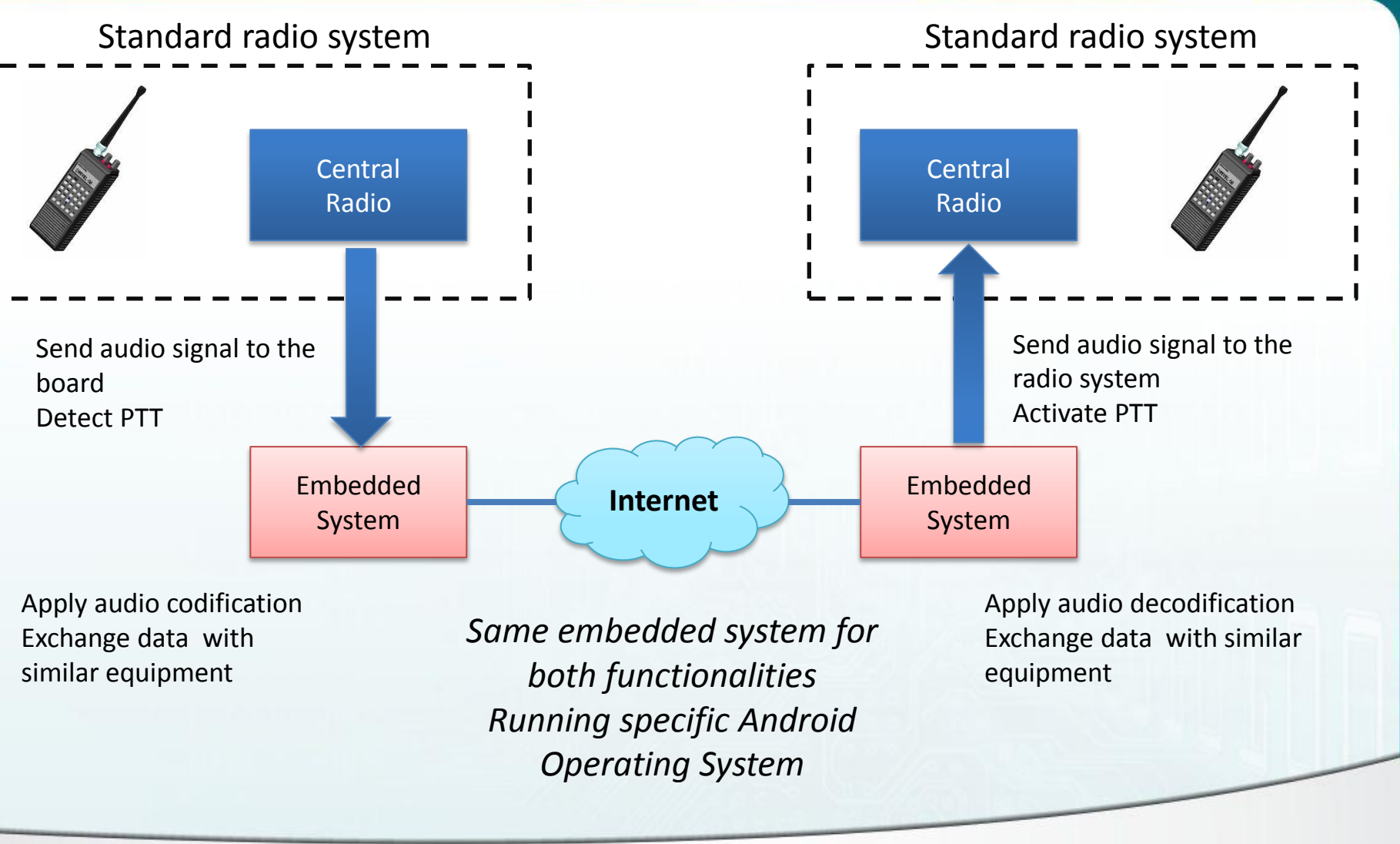

hiInnovations

#### **HARDWARE DESCRIPTION**

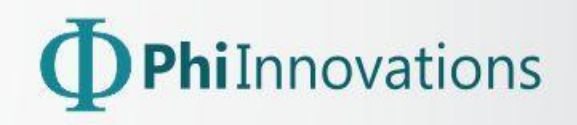

# Embedded system

#### **Freescale iMX53 Quick Start Board**

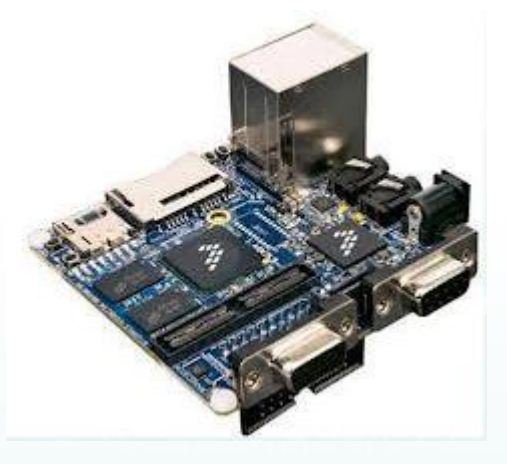

A complete embedded computer:

- iMX53 ARM Cortex A8 processor
- Audio, Video, storage capabilities
- Serial, USB, Ethernet communication

New features to this board was added, as equipment add-on:

- GPRS Module
	- Communicating with the serial interface
- WiFi Module
	- Communicating with the USB interface
- Bluetooth Module
	- Communicating with the USB interface
- GPIO activation
	- For PTT

**For this project, we used COTS assembly hardware**

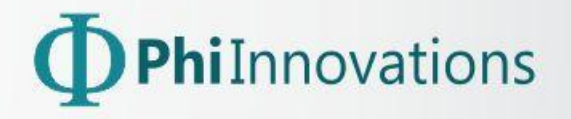

#### **ANDROID SYSTEM DEVELOPMENT**

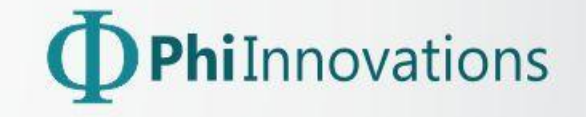

## Android deployment (1/5)

Start point: QSB Android Package, provided by Freescale

Hardware customization: Addition new hardware

Middleware customization: Addition new libraries

Application software development

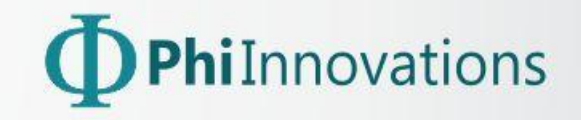

# Android deployment (2/5)

- Download BSP provided by Freescale – From Adeneo Embedded Website
- Android compilation from sources
	- Patches applied from AOSP
	- Android version 3.2 (Froyo)
	- Using build scripts provided by the BSP

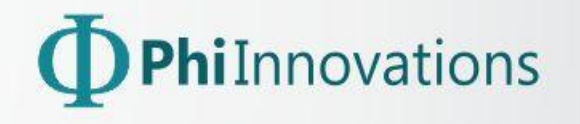

# Android deployment (3/5)

- Kernel customization
	- Custom changes for the provided kernel from Freescale
	- Rebuild made using build scripts provided by the BSP
- WiFi dongle
	- Added kernel patches provided by the manufacturer
- Bluetooth dongle
	- Added kernel patches provided by the manufacturer
- GPRS modules
	- No need to patch the kernel. It uses serial interface for CPU-Module communication
- GPIO configuration Pin muxing
	- Needed to add support for PTT activation and detection
	- Interfacing to GPIO subsystem from kernel

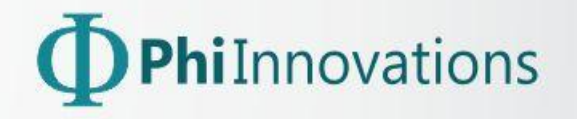

# Android deployment (4/5)

- Middleware configuration
- Installation of additional libraries and packages into Android system
	- New open source packages
	- Package sources added directly to Android build system
	- In some cases, changes was needed to be made. Specially on build scripts (Makefiles)
- PPPd current installation didn't work as expected. Added a newer version of the project
- Speex codec for audio communication. This open source codec was added to Android build structure

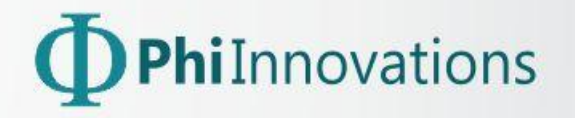

# Android deployment (5/5)

- Application development
- It was needed to add SDK support for these new features added to the Android BSP
- New functions was added
	- Using JNI (Java Native Interface) technology
- GPRS module control functions
	- AT commands conversion
- WiFi / Bluetooth no changes needed
	- Android OS automatically detected the hardware
- GPIO new functions required
- Audio codec new functions required
	- Mapping from C functions in low level

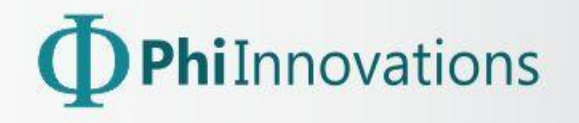

#### **APPLICATION SOFTWARE**

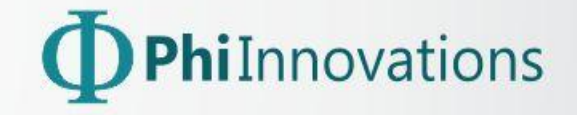

#### Application software architecture (1/3)

#### Configuration engine

- Responsible for network setup
- Responsible for point-to-point connection establishment
- Responsible for operation logging retrieval
- Responsible for operation status

#### Communication engine

- Wait for data from PTT
- Codification and decodification of audio
- Send audio information to radio

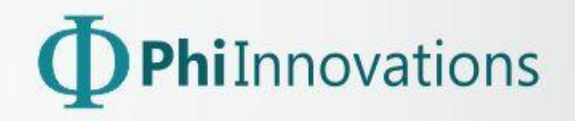

#### Application software architecture (2/3)

Implemented a command-line interface (CLI) to setup and get status from the equipment.

Embedded systems – no need for graphical user interface (GUI)

#### **Implemented commands:**

- Setup local IP
- Setup remote IP
- Get log file
- Read communication engine status

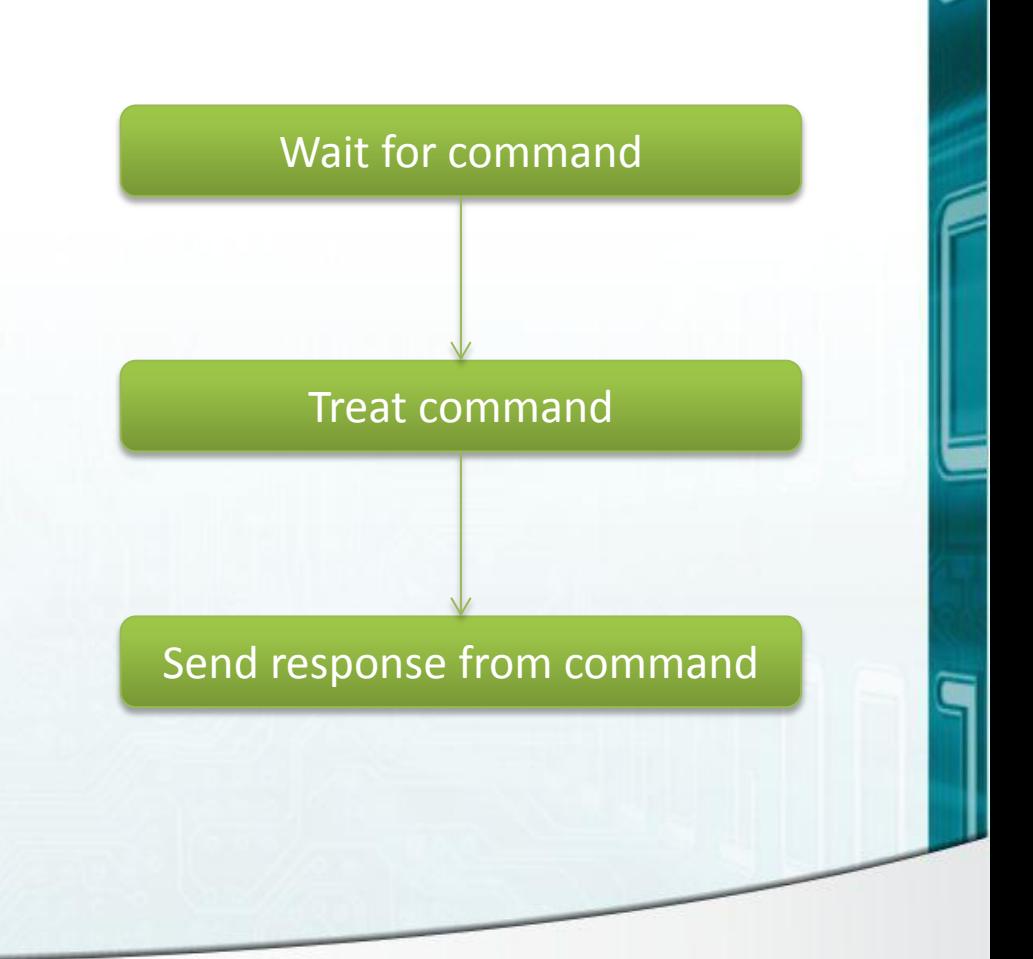

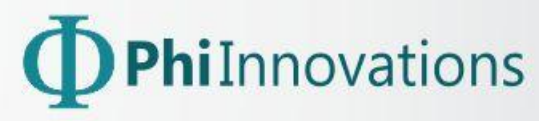

#### Application software architecture (3/3)

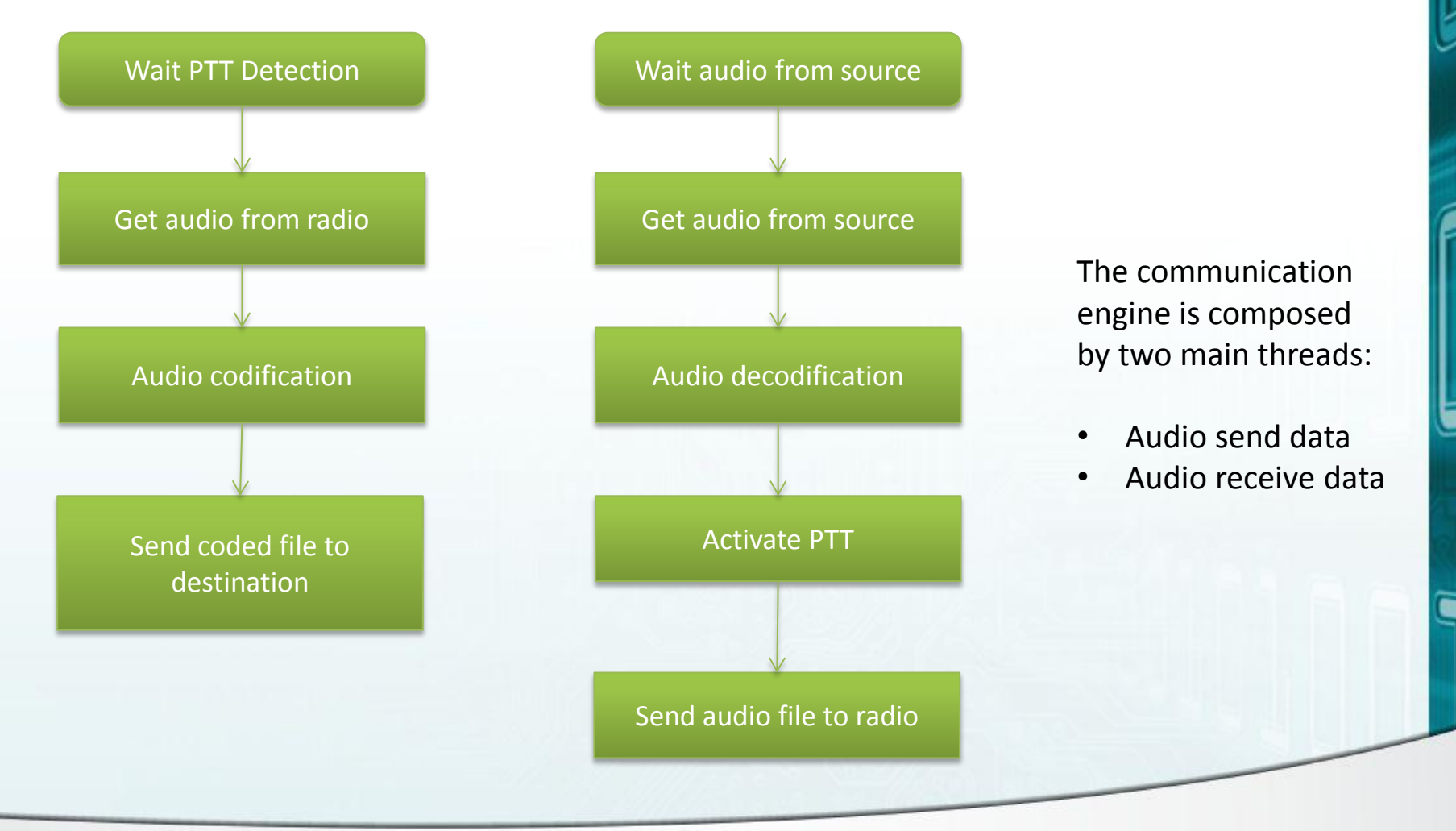

hiInnovations

#### **CONSIDERATIONS**

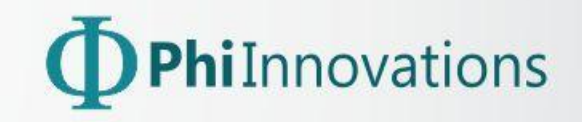

# **Considerations**

- The main objective of the project is to use Android OS in an embedded system in an application generally used by a Linux system
- The software behavior was excellent, even considering the fact that an Android system is bigger than Linux system
- Android customization was challenging, but as much as difficult as deploying an embedded Linux system
- Java language was not an issue, regarding performance
- Much possibilities to improve the solution
	- Addition of Graphical User Interface
	- Addition of custom protocols

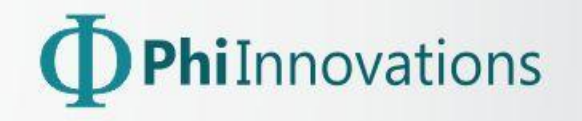

## **Thank you (contact@phiinnovations.com)**

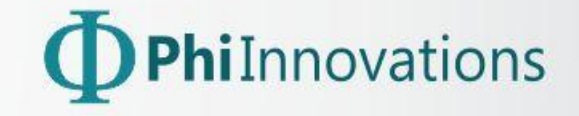